Can Install Adobe Flash Player Plugin Firefox
Ubuntu 10.10 Terminal
>>>CLICK HERE<<<

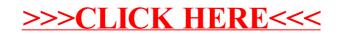